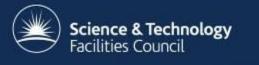

# The CCP-WSI code repository and development process

Gemma Poulter gemma.poulter@stfc.ac.uk

## The CCP-WSI Code Repository

- A major goal of CCP-WSI:
  - Bring the community together
  - Place code development on firm and sustainable footing
  - Computational WSI facility for all groups
- The CCP-WSI code repository has been setup and welcomes contributions!
  - Recently hosted by GitHub
  - Uses Git version control software
  - Rules, guidelines and advice on how to contribute all available on project wiki.

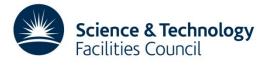

## The CCP-WSI Code Repository

To gain access to the repository:

- 1. Register for GitHub: <u>https://github.com/</u>
- Request to join the CCP-WSI project either by email or through the Contact Us page on the CCP-WSI website. We will need your GitHub username.
- 3. Once approved, clone the repository:

git clone git@github.com:CCP-WSI/ccpwsi.git

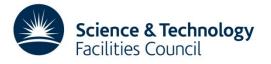

#### **The CCP-WSI Code Repository**

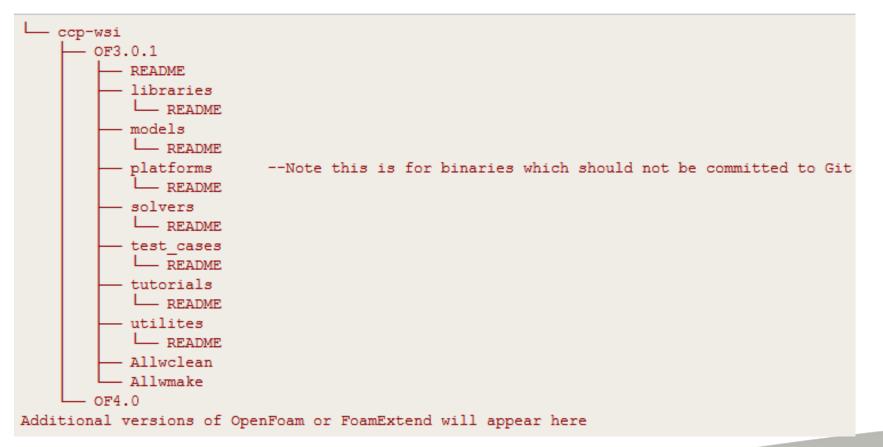

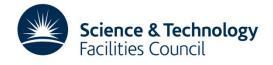

# How to contribute to the CCP-WSI Code Repository

• All documentation is on the CCP-WSI GitHub project wiki:

https://github.com/CCP-WSI/ccpwsi/wiki

- There are various rules and guidelines for contributing.
- We encourage feedback!

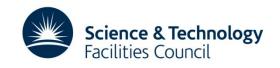

### **WSI Repository Practical**

1. Clone the CCP-WSI training repository:

git@github.com:CCP-WSI/training.git

- 2. Set required OpenFoam environment variables
- 3. Follow development process to add a solver (see list) to the repository.
- 4. If finished, feel free to try adding other content to the training repository using the same process.

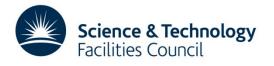

# **Choose a solver**

- 1. basic/laplacianFoam
- 2. basic/potentialFoam
- 3. basic/scalarTransportFoam
- 4. combustion/chemFoam
- 5. combustion/engineFoam
- 6. combustion/fireFoam
- 7. combustion/PDRFoam
- 8. combustion/reactingFoam
- 9. combustion/XiFoam
- 10. compressible/rhoCentralFoam
- 11. compressible/rhoPimpleFoam
- 12. compressible/rhoSimpleFoam
- 13. compressible/sonicFoam

- 14. electromagnetics/molecularDynamics /mdFoam
- 15. electromagnetics/molecularDynamics mdEquilibrationFoam
- 16. discreteMethods/dsmc/dsmcFoam
- 17. DNS/dnsFoam
- 18. electromagnetics/electrostaticFoam
- 19. electromagnetics/magneticFoam
- 20. electromagnetics/mhdFoam

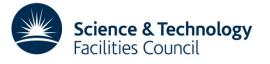

#### Remember

- Today we have been working in the training repository
- You will need to:
  - Clone the CCP-WSI "live" repository
  - Set your OpenFoam environment variables to reflect the live repository
- Tomorrow:
  - Introduction to Programming in OpenFoam
  - Registration and Coffee 10 10.30am
- Tonight:
  - CCP-WSI Community Dinner
  - The Crown and Thistle, Abingdon 19.30

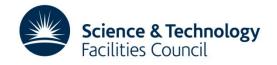